# **МИНИСТЕРСТВО НАУКИ И ВЫСШЕГО ОБРАЗОВАНИЯ РОССИЙСКОЙ ФЕДЕРАЦИИ**

# **Федеральное государственное бюджетное образовательное учреждение высшего образования**

«ТОМСКИЙ ГОСУДАРСТВЕННЫЙ УНИВЕРСИТЕТ СИСТЕМ УПРАВЛЕНИЯ И РАДИОЭЛЕКТРОНИКИ» (ТУСУР)

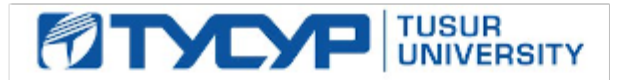

УТВЕРЖДАЮ Проректор по учебной работе

Документ подписан электронной подписью

Сертификат: a1119608-cdff-4455-b54e-5235117c185c<br>Владелец: Сенченко Павел Васильевич Действителен: с 17.09.2019 по 16.09.2024

РАБОЧАЯ ПРОГРАММА ДИСЦИПЛИНЫ

# **ВЕБ-РАЗРАБОТКА НА PYTHON**

Уровень образования: **высшее образование - бакалавриат** Направление подготовки / специальность: **38.03.05 Бизнес-информатика** Направленность (профиль) / специализация: **ИТ-предпринимательство** Форма обучения: **очно-заочная (в том числе с применением дистанционных образовательных технологий)** Факультет: **Факультет дистанционного обучения (ФДО)** Кафедра: **Кафедра автоматизации обработки информации (АОИ)** Курс: **2** Семестр: **3** Учебный план набора 2021 года

#### Объем дисциплины и виды учебной деятельности

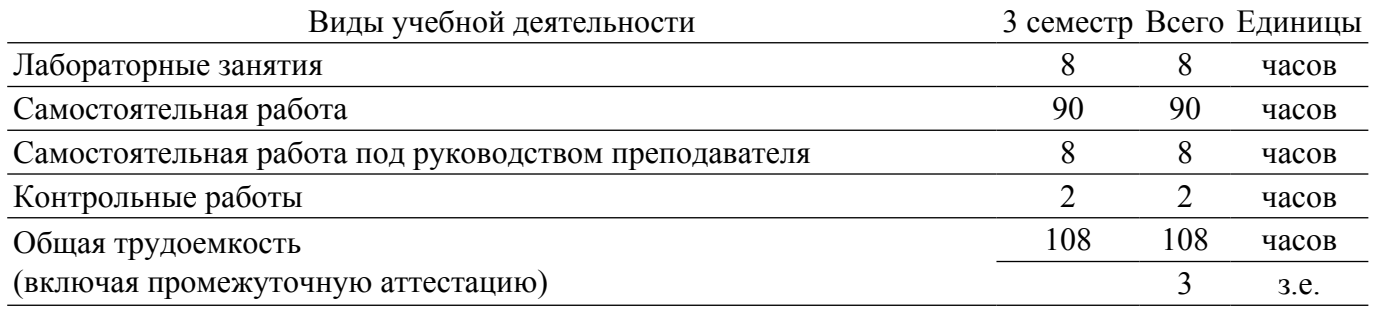

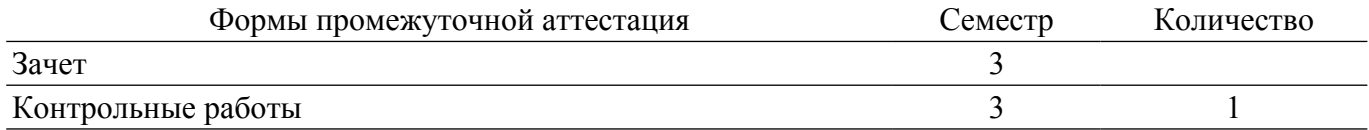

## **1. Общие положения**

# **1.1. Цели дисциплины**

1. Изучение объектно-ориентированного языка программирования Python, библиотеки стандартных модулей и принципов разработки программных систем.

#### **1.2. Задачи дисциплины**

1. Изучение Python как мультипарадигменного языкового средства, достаточно полно отражающего современные концепции разработки ПО.

2. Формирование навыков создания приложений на языке Python.

3. Совершенствование и углубление навыков объектно-ориентированного и функционального программирования.

4. Изучение библиотек языка Python, необходимых для создания широкого круга программ.

5. Формирование свободного и творческого подхода к программированию на современных языках высокого уровня, интерес к наблюдению за тенденциями и новостями в области средств разработки программного обеспечения.

# **2. Место дисциплины в структуре ОПОП**

Блок дисциплин: Б1. Дисциплины (модули).

Часть блока дисциплин: Часть, формируемая участниками образовательных отношений.

Модуль дисциплин: Модуль направленности (профиля) (major).

Индекс дисциплины: Б1.В.01.01.

Реализуется с применением электронного обучения, дистанционных образовательных технологий.

### **3. Перечень планируемых результатов обучения по дисциплине, соотнесенных с индикаторами достижения компетенций**

Процесс изучения дисциплины направлен на формирование следующих компетенций в соответствии с ФГОС ВО и основной образовательной программой (таблица 3.1):

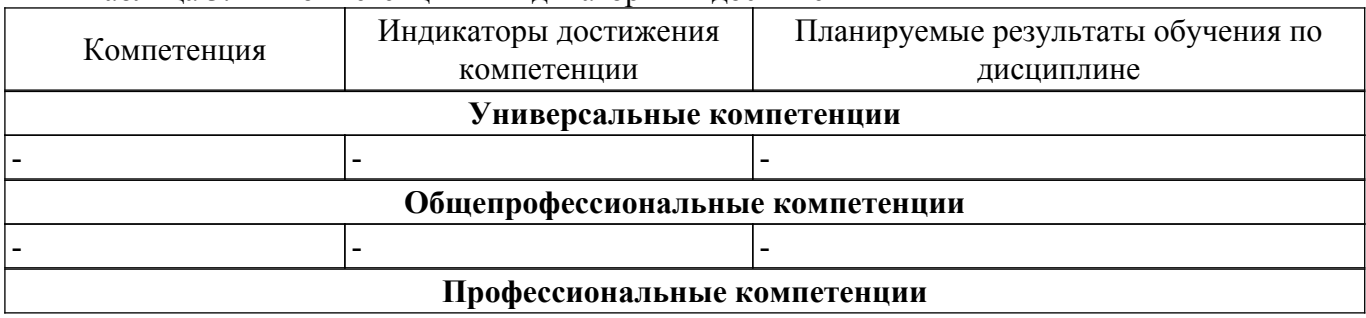

Таблица 3.1 – Компетенции и индикаторы их достижения

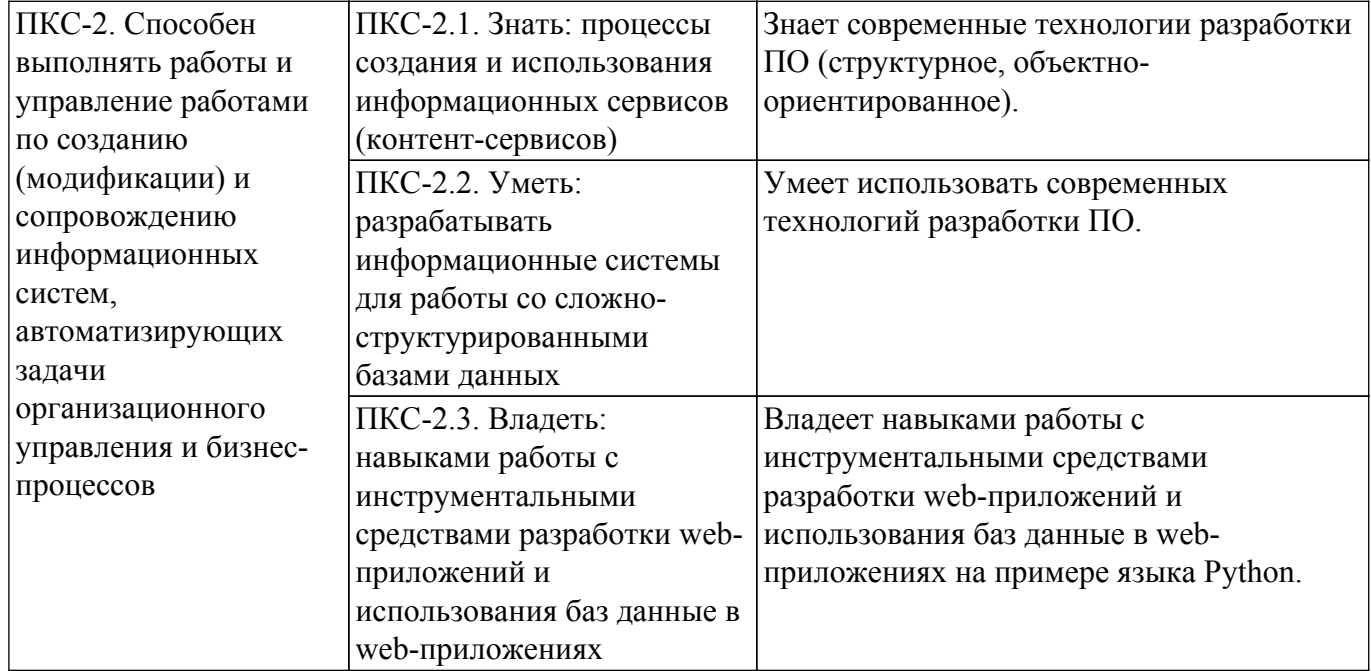

# **4. Объем дисциплины в зачетных единицах с указанием количества академических часов, выделенных на контактную работу обучающихся с преподавателем и на самостоятельную работу обучающихся**

Общая трудоемкость дисциплины составляет 3 зачетных единиц, 108 академических часов. Распределение трудоемкости дисциплины по видам учебной деятельности представлено в таблице  $4\overline{1}$ 

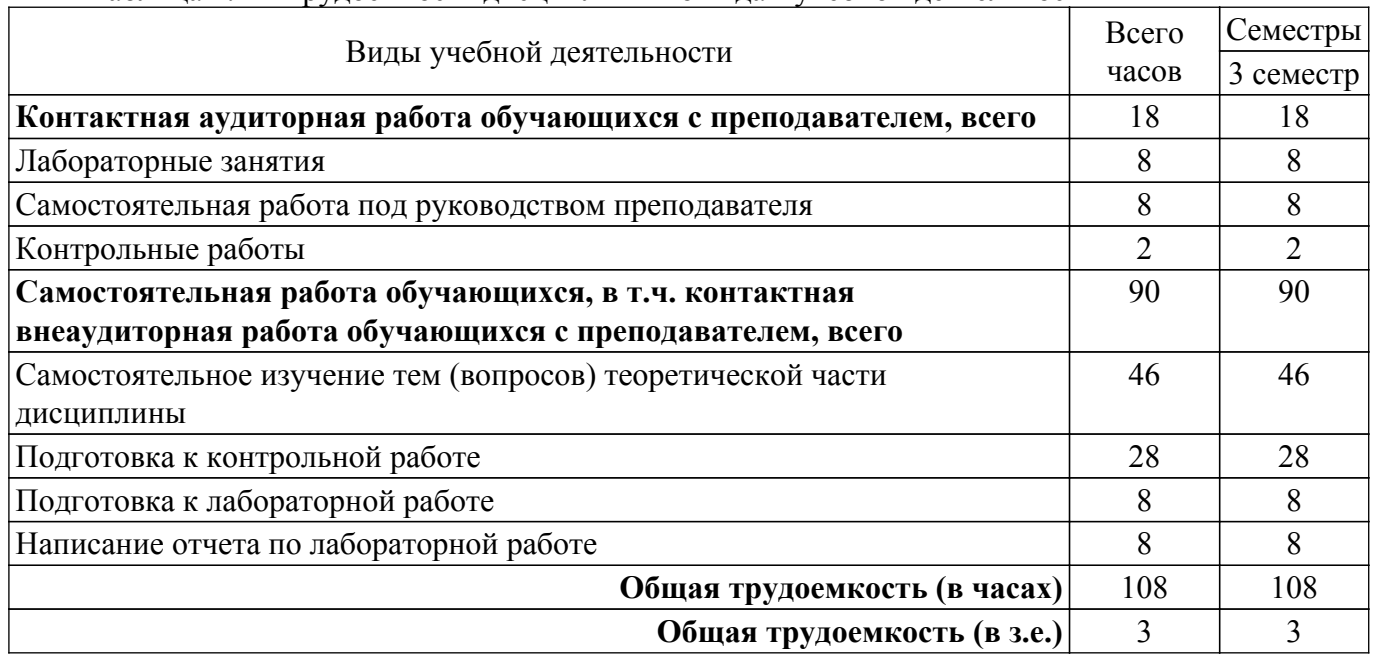

Таблица 4.1 – Трудоемкость дисциплины по видам учебной деятельности

# **5. Структура и содержание дисциплины**

# **5.1. Разделы (темы) дисциплины и виды учебной деятельности**

Структура дисциплины по разделам (темам) и видам учебной деятельности приведена в таблице 5.1.

Таблица 5.1 – Разделы (темы) дисциплины и виды учебной деятельности

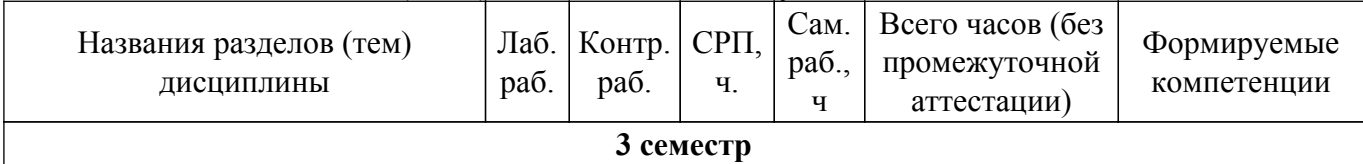

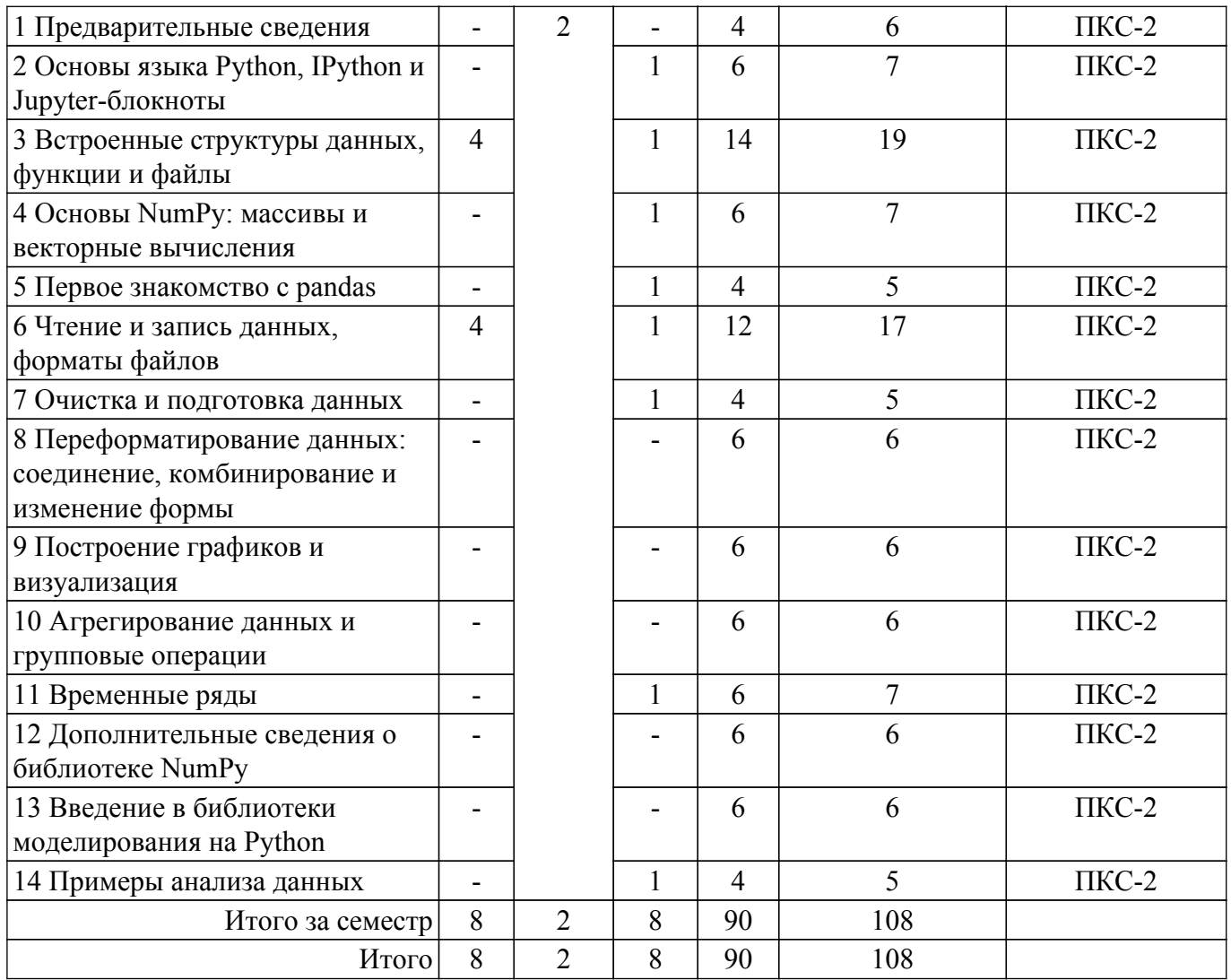

# **5.2. Содержание разделов (тем) дисциплины**

Содержание разделов (тем) дисциплины приведено в таблице 5.2. Таблица 5.2 – Содержание разделов (тем) дисциплины

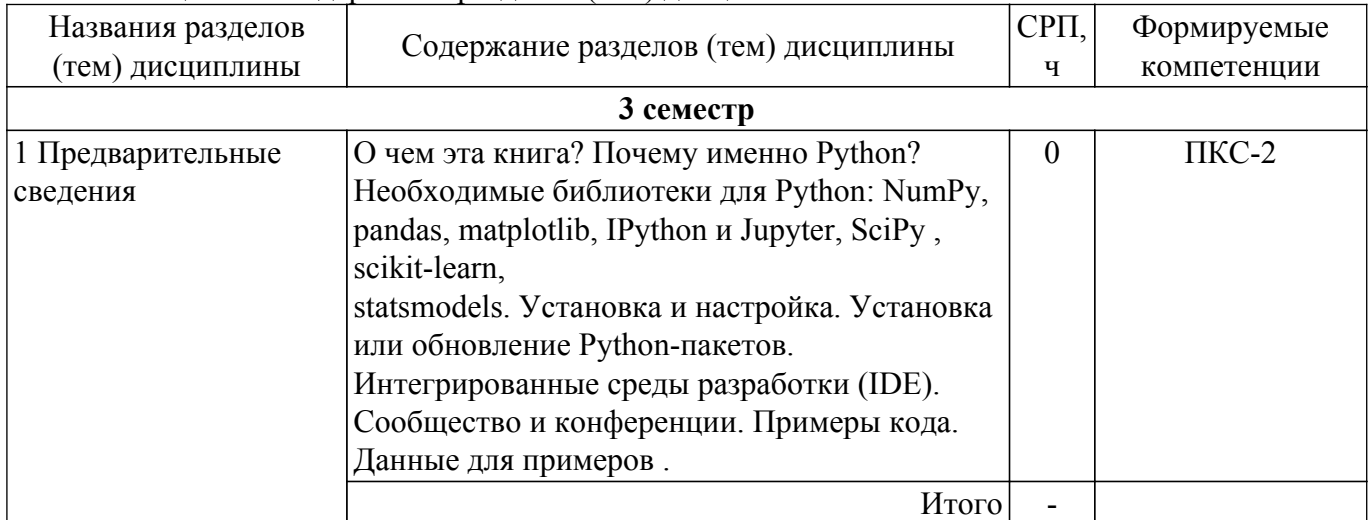

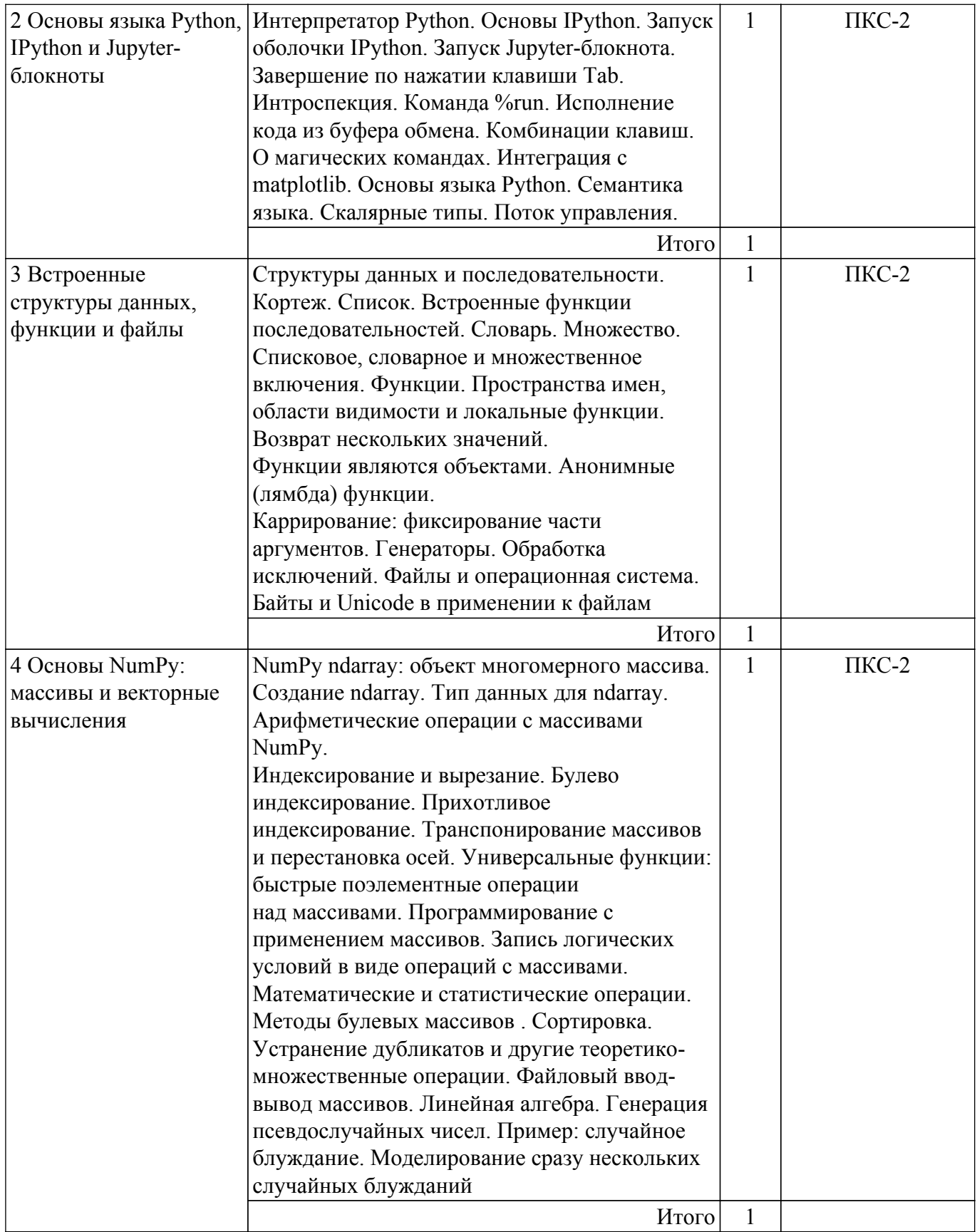

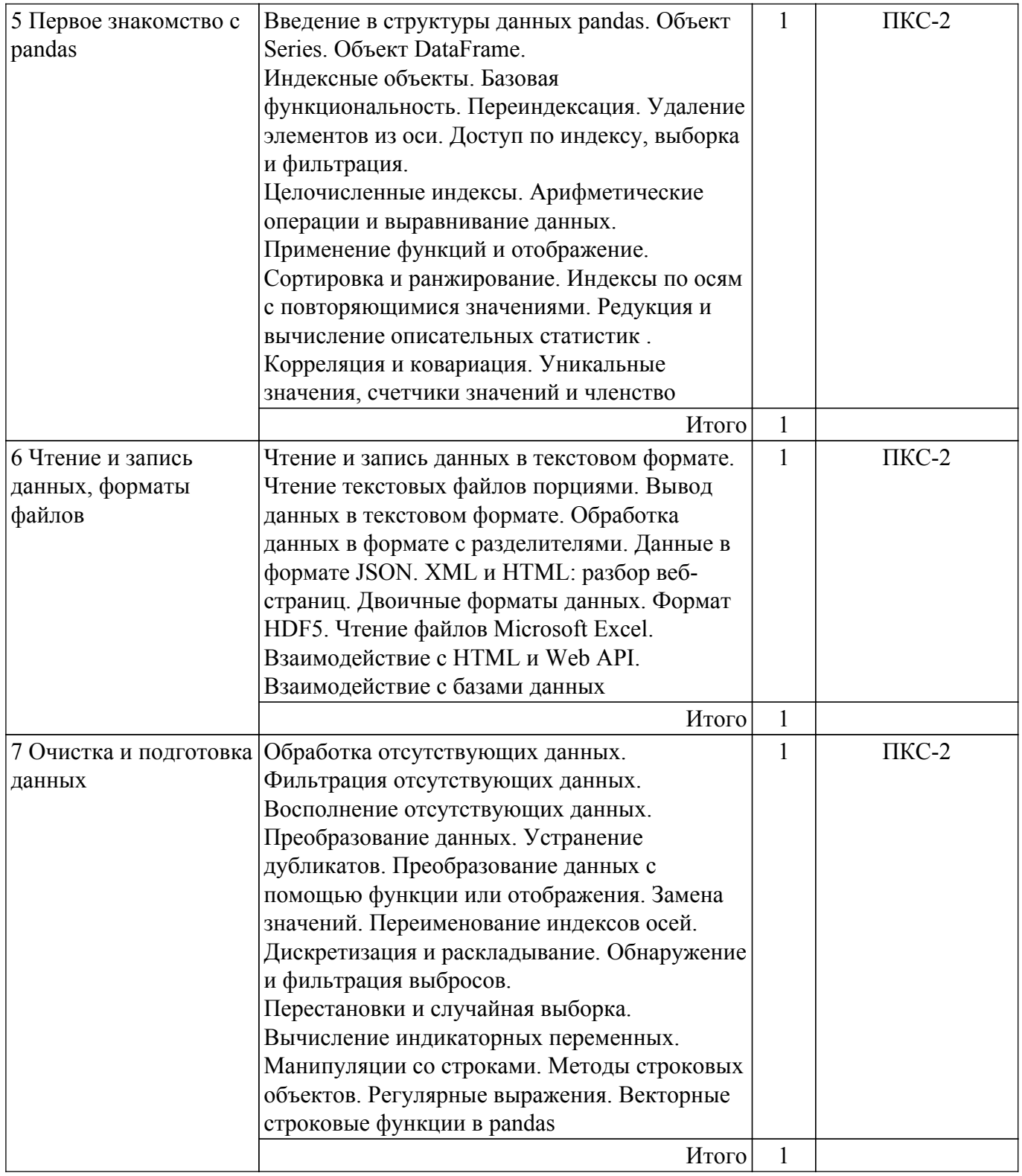

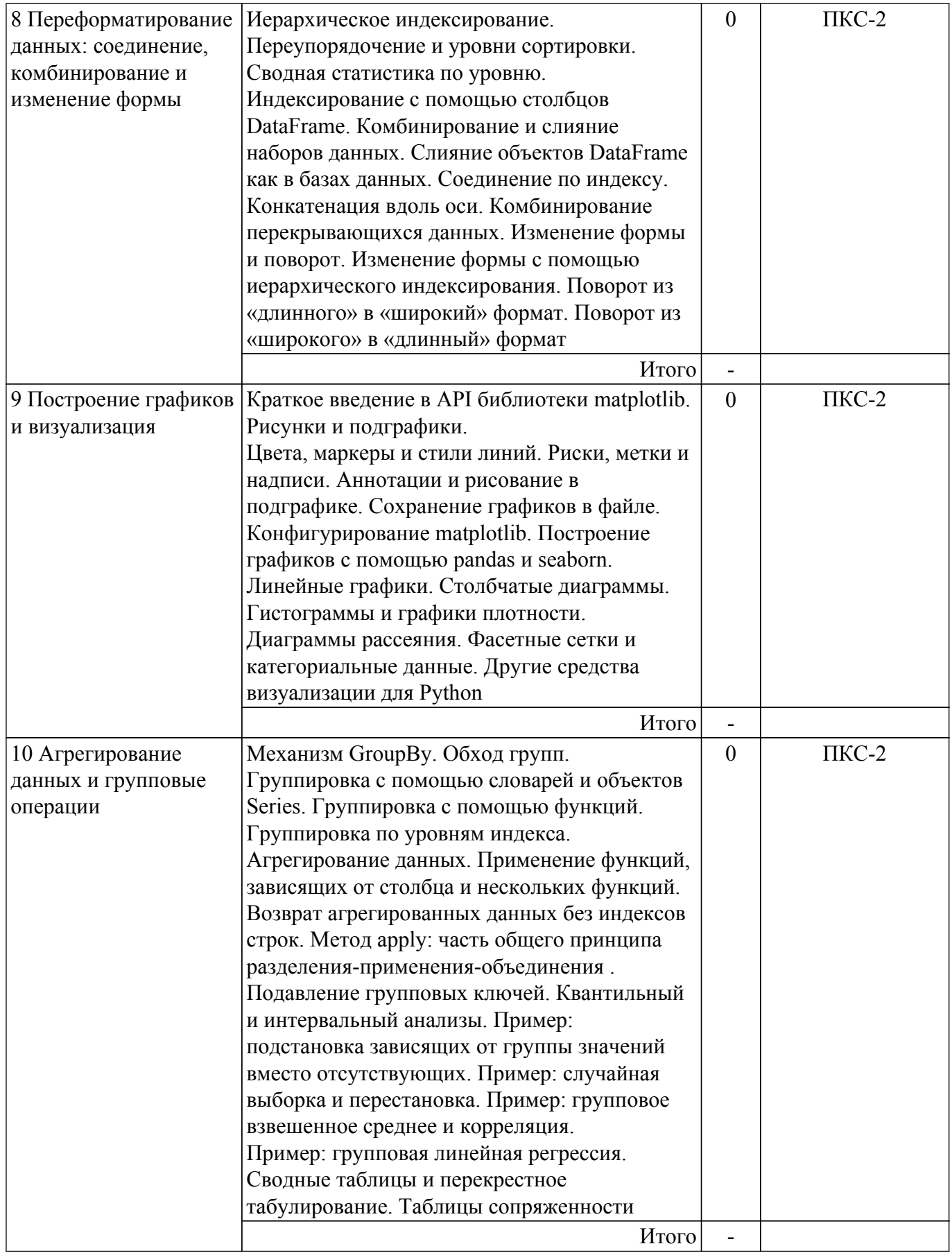

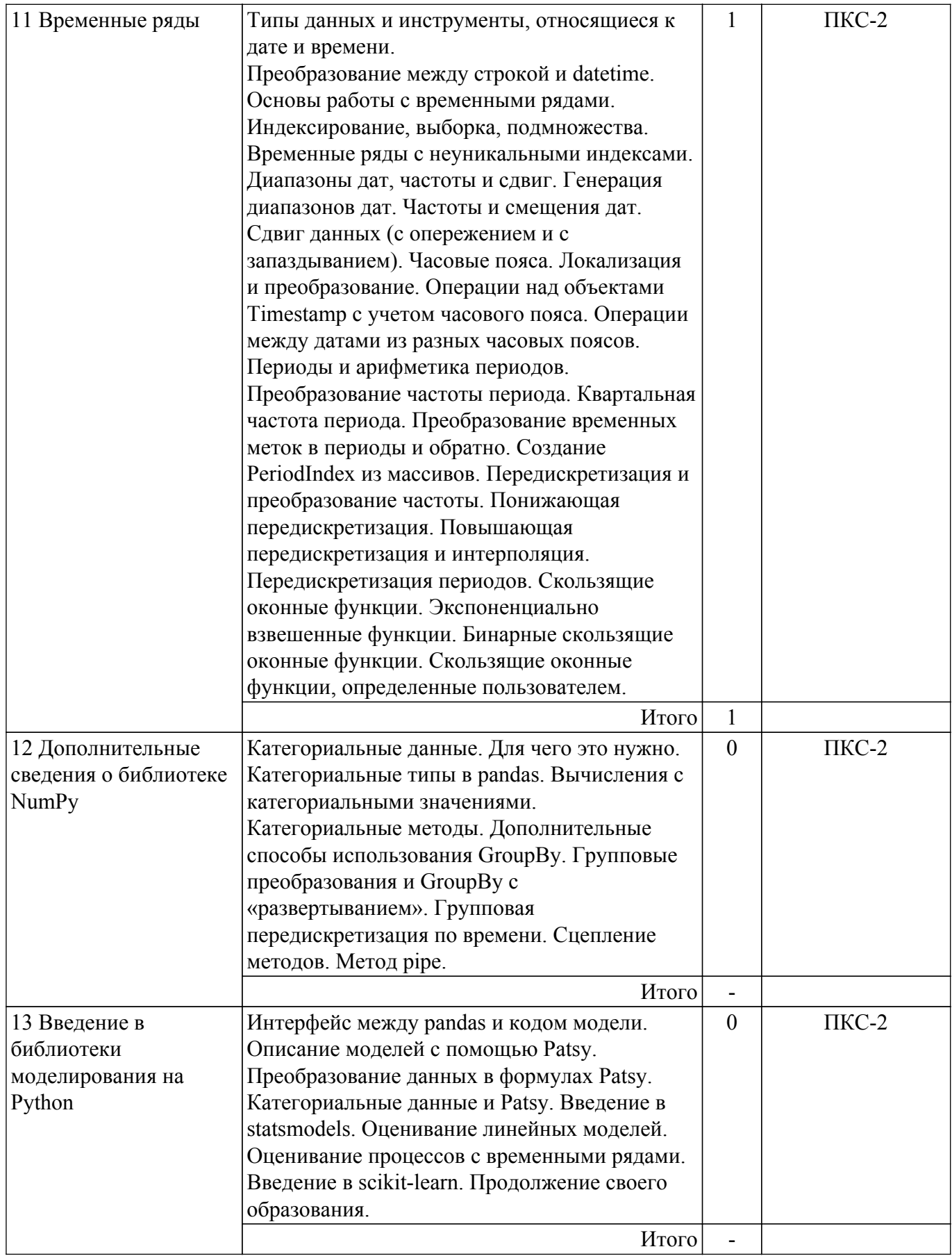

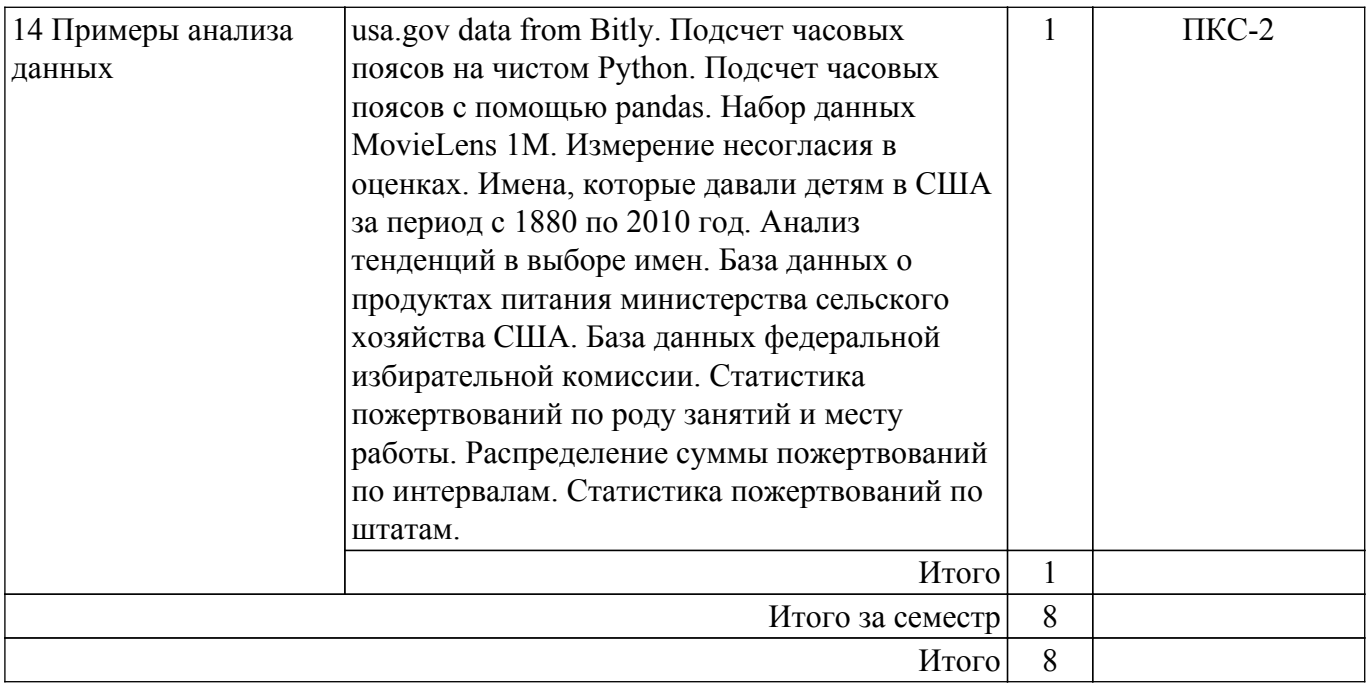

# **5.3. Контрольные работы**

Виды контрольных работ и часы на контрольные работы приведены в таблице 5.3. Таблица 5.3 – Контрольные работы

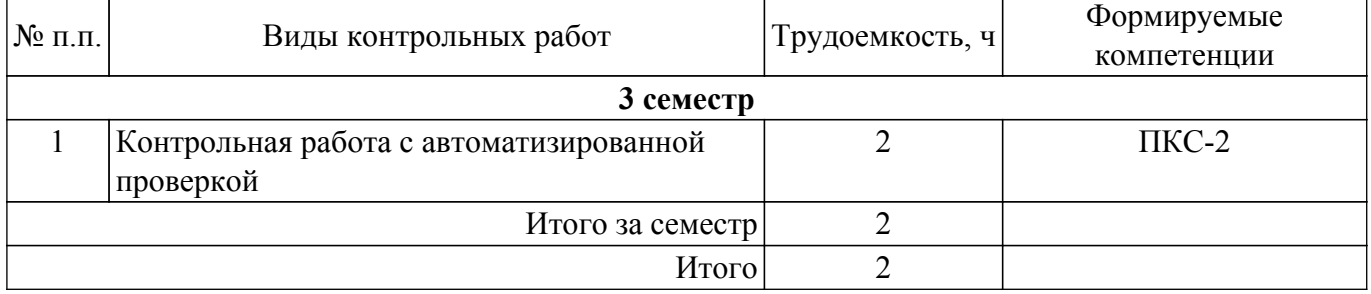

# **5.4. Лабораторные занятия**

Наименование лабораторных работ приведено в таблице 5.4. Таблица 5.4 – Наименование лабораторных работ

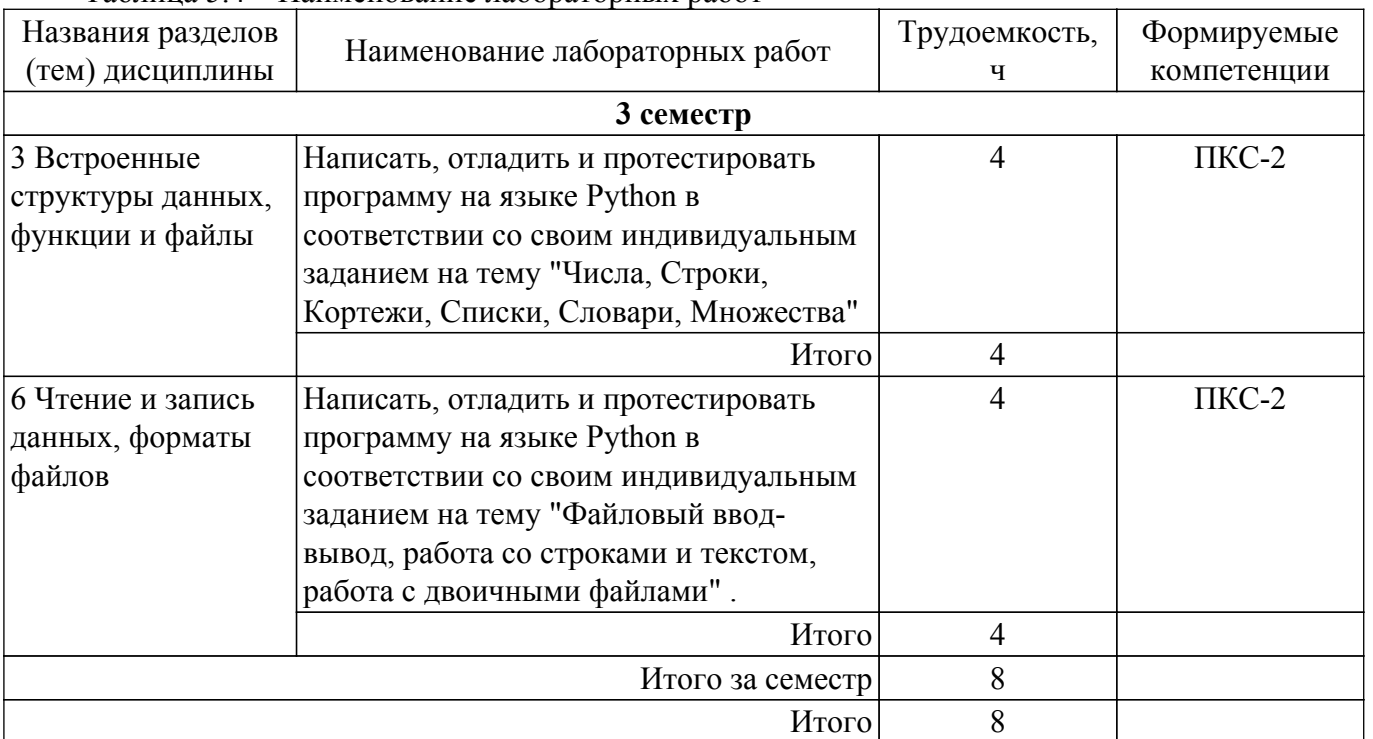

# **5.5.Контроль самостоятельной работы (курсовой проект / курсовая работа)**

Не предусмотрено учебным планом

# **5.6. Самостоятельная работа**

Виды самостоятельной работы, трудоемкость и формируемые компетенции представлены в таблице 5.6.

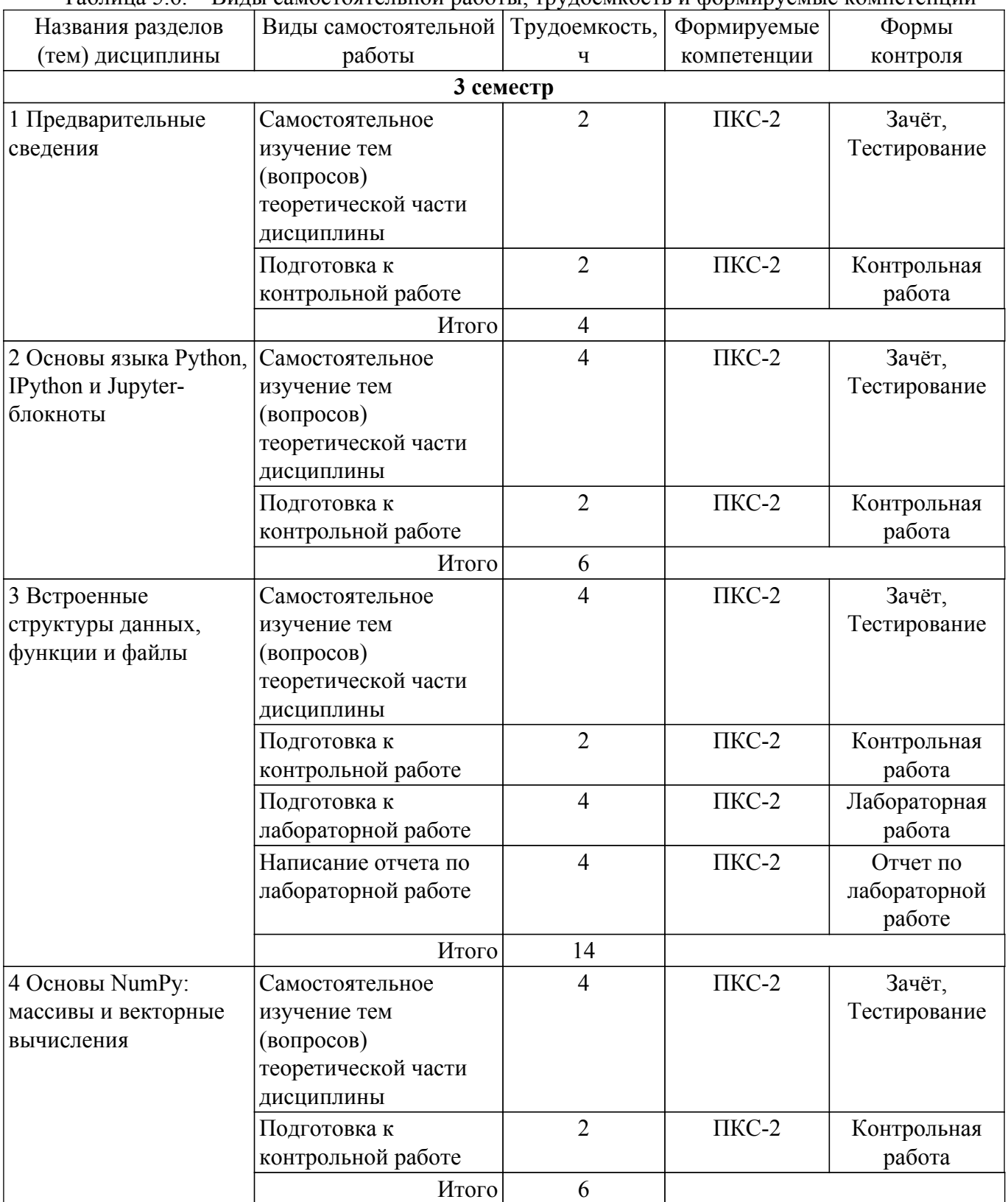

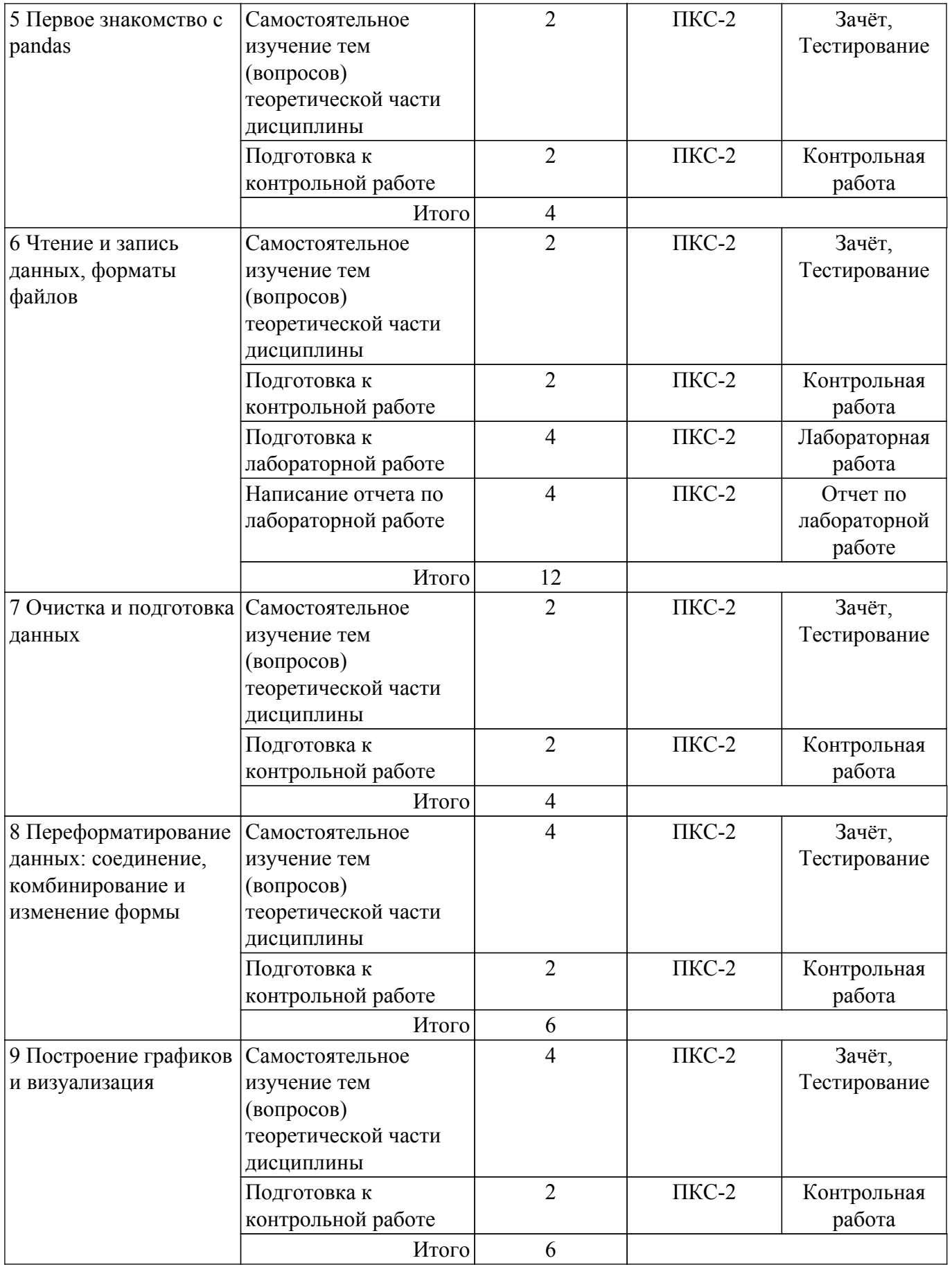

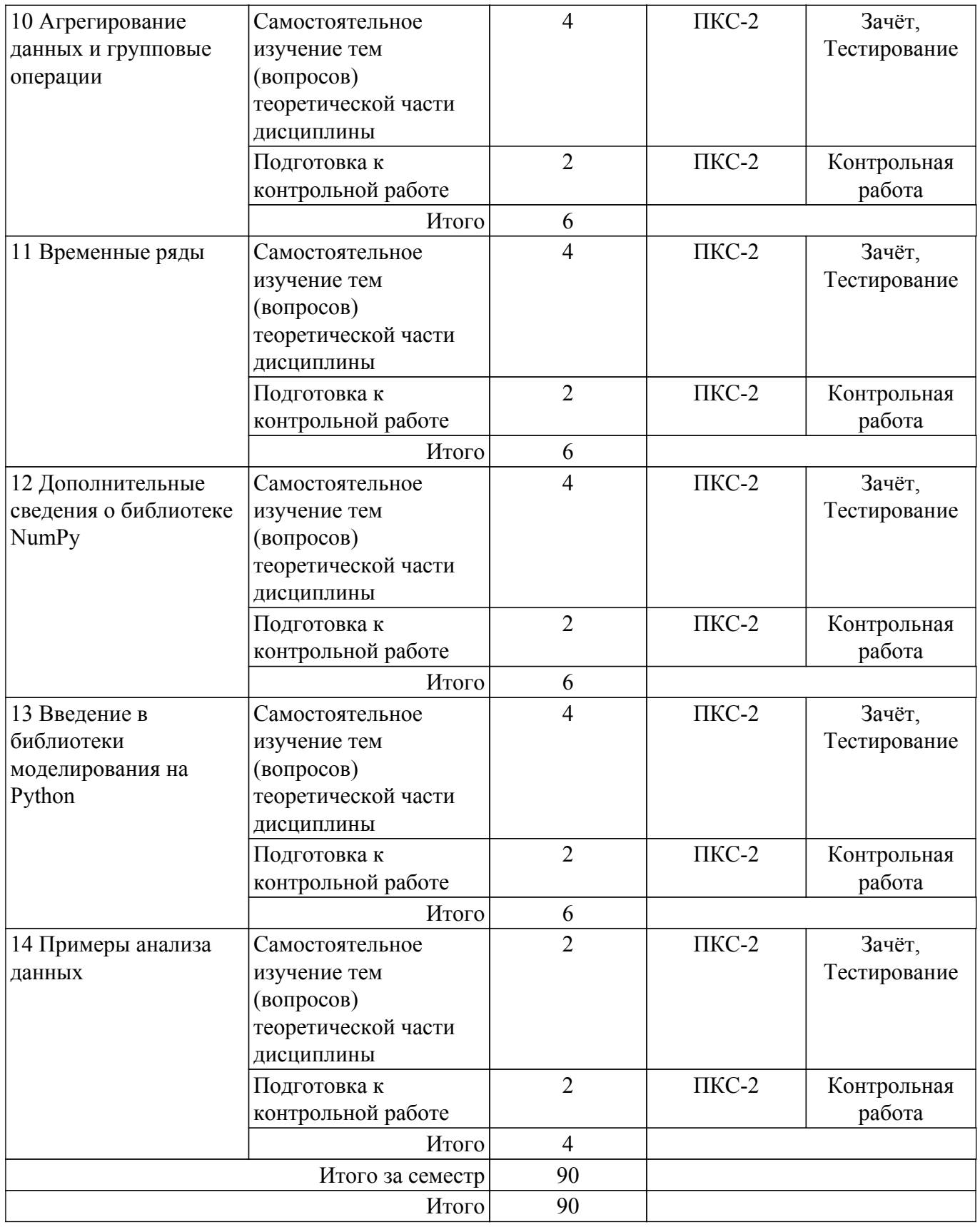

# **5.7. Соответствие компетенций, формируемых при изучении дисциплины, и видов учебной деятельности**

Соответствие компетенций, формируемых при изучении дисциплины, и видов учебной деятельности представлено в таблице 5.7.

Таблица 5.7 – Соответствие компетенций, формируемых при изучении дисциплины, и видов занятий

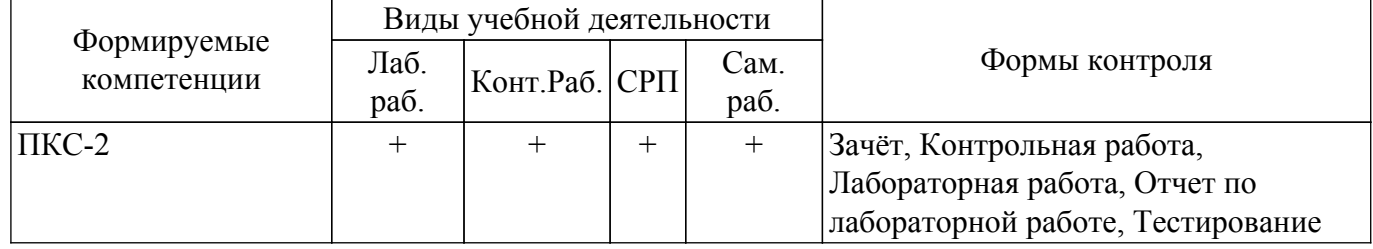

#### **6. Рейтинговая система для оценки успеваемости обучающихся**

Рейтинговая система не используется

#### **7. Учебно-методическое и информационное обеспечение дисциплины**

#### **7.1. Основная литература**

1. Маккинни, У. Python и анализ данных / У. Маккинни ; перевод с английского А. А. Слинкина. — 2-ое изд., испр. и доп. — Москва : ДМК Пресс, 2020. — 540 с. — ISBN 978-5-97060-590-5. — Текст : электронный // Лань : электронно-библиотечная система. Доступ из личного кабинета студента. [Электронный ресурс]: — Режим доступа: <https://e.lanbook.com/book/131721>.

# **7.2. Дополнительная литература**

1. Лучано, Р. Python. К вершинам мастерства / Р. Лучано ; перевод с английского А. А. Слинкин. — Москва : ДМК Пресс, 2016. — 768 с. — ISBN 978-5-97060-384-0. — Текст : электронный // Лань : электронно-библиотечная система. Доступ из личного кабинета студента. [Электронный ресурс]: — Режим доступа: <https://e.lanbook.com/book/93273>.

#### **7.3. Учебно-методические пособия**

# **7.3.1. Обязательные учебно-методические пособия**

1. Саммерфилд, М. Python на практике : учебное пособие / М. Саммерфилд ; перевод с английского А. А. Слинкин. — Москва : ДМК Пресс, 2014. — 338 с. — ISBN 978-5-97060-095-5. — Текст : электронный // Лань : электронно-библиотечная система. Доступ из личного кабинета студента. [Электронный ресурс]: — Режим доступа: <https://e.lanbook.com/book/66480>.

2. Тоуманнен, Б. Программирование GPU при помощи Python и CUDA : руководство / Б. Тоуманнен ; перевод с английского А. В. Борескова. — Москва : ДМК Пресс, 2020. — 252 с. — ISBN 978-5-97060-821-0. — Текст : электронный // Лань : электронно-библиотечная система. Доступ из личного кабинета студента. [Электронный ресурс]: — Режим доступа: <https://e.lanbook.com/book/66480>.

3. Зариковская Н.В. Веб-разработка на Python : методические указания по организации самостоятельной работы для студентов заочной формы обучения направления подготовки 38.03.05 Бизнес-информатика, обучающихся с применением дистанционных образовательных технологий / Н.В. Зариковская, Ю. П. Ехлаков. – Томск : ФДО, ТУСУР, 2020. Д Доступ из личного кабинета студента. [Электронный ресурс]: — Режим доступа: <https://study.tusur.ru/study/library/>.

#### **7.3.2. Учебно-методические пособия для лиц с ограниченными возможностями здоровья и инвалидов**

Учебно-методические материалы для самостоятельной и аудиторной работы обучающихся из числа лиц с ограниченными возможностями здоровья и инвалидов предоставляются в формах, адаптированных к ограничениям их здоровья и восприятия информации.

# **Для лиц с нарушениями зрения:**

- в форме электронного документа;
- в печатной форме увеличенным шрифтом.

#### **Для лиц с нарушениями слуха:**

- в форме электронного документа;
- в печатной форме.

# **Для лиц с нарушениями опорно-двигательного аппарата:**

– в форме электронного документа;

– в печатной форме.

# **7.4. Иное учебно-методическое обеспечение**

1. Зариковская Н.В. Веб-разработка на Python [Электронный ресурс]: электронный курс / Н.В. Зариковская. – Томск : ТУСУР, ФДО, 2020. (доступ из личного кабинета студента) .

# **7.5. Современные профессиональные базы данных и информационные справочные системы**

1. При изучении дисциплины рекомендуется обращаться к современным базам данных, информационно-справочным и поисковым системам, к которым у ТУСУРа открыт доступ: <https://lib.tusur.ru/ru/resursy/bazy-dannyh>.

# **8. Материально-техническое и программное обеспечение дисциплины**

# **8.1. Общие требования к материально-техническому и программному обеспечению дисциплины**

Учебные аудитории для проведения занятий лабораторного типа, групповых и индивидуальных консультаций, текущего контроля и промежуточной аттестации, для самостоятельной работы студентов

634034, Томская область, г. Томск, Вершинина улица, д. 74, 207 ауд.

Описание имеющегося оборудования:

- Веб-камера - 6 шт.;

- Наушники с микрофоном 6 шт.;
- Комплект специализированной учебной мебели;

- Рабочее место преподавателя.

Программное обеспечение:

 $-7 - \overline{2}$ ip;

- Google Chrome;
- Kaspersky Endpoint Security для Windows;

- LibreOffice 7.0.6.2;

- Microsoft Windows;

- Visual Studio 2015 (с возможностью удаленного доступа);

# **8.2. Материально-техническое и программное обеспечение для самостоятельной работы**

Для самостоятельной работы используются учебные аудитории (компьютерные классы), расположенные по адресам:

- 634050, Томская область, г. Томск, Ленина проспект, д. 40, 233 ауд.;

- 634045, Томская область, г. Томск, ул. Красноармейская, д. 146, 209 ауд.;

- 634034, Томская область, г. Томск, Вершинина улица, д. 47, 126 ауд.;

- 634034, Томская область, г. Томск, Вершинина улица, д. 74, 207 ауд.

Описание имеющегося оборудования:

- учебная мебель;

- компьютеры;

- компьютеры подключены к сети «Интернет» и обеспечивают доступ в электронную информационно-образовательную среду ТУСУРа.

Перечень программного обеспечения:

- Microsoft Windows;

- OpenOffice;

- Kaspersky Endpoint Security 10 для Windows;

- 7-Zip;

- Google Chrome.

#### **8.3. Материально-техническое обеспечение дисциплины для лиц с ограниченными возможностями здоровья и инвалидов**

Освоение дисциплины лицами с ограниченными возможностями здоровья и инвалидами осуществляется с использованием средств обучения общего и специального назначения.

При занятиях с обучающимися с **нарушениями слуха** предусмотрено использование звукоусиливающей аппаратуры, мультимедийных средств и других технических средств приема/передачи учебной информации в доступных формах, мобильной системы преподавания для обучающихся с инвалидностью, портативной индукционной системы. Учебная аудитория, в которой занимаются обучающиеся с нарушением слуха, оборудована компьютерной техникой, аудиотехникой, видеотехникой, электронной доской, мультимедийной системой.

При занятиях с обучающимися с **нарушениями зрения** предусмотрено использование в лекционных и учебных аудиториях возможности просмотра удаленных объектов (например, текста на доске или слайда на экране) при помощи видеоувеличителей для комфортного просмотра.

При занятиях с обучающимися с **нарушениями опорно-двигательного аппарата** используются альтернативные устройства ввода информации и другие технические средства приема/передачи учебной информации в доступных формах, мобильной системы обучения для людей с инвалидностью.

# **9. Оценочные материалы и методические рекомендации по организации изучения дисциплины**

# **9.1. Содержание оценочных материалов для текущего контроля и промежуточной аттестации**

Для оценки степени сформированности и уровня освоения закрепленных за дисциплиной компетенций используются оценочные материалы, представленные в таблице 9.1.

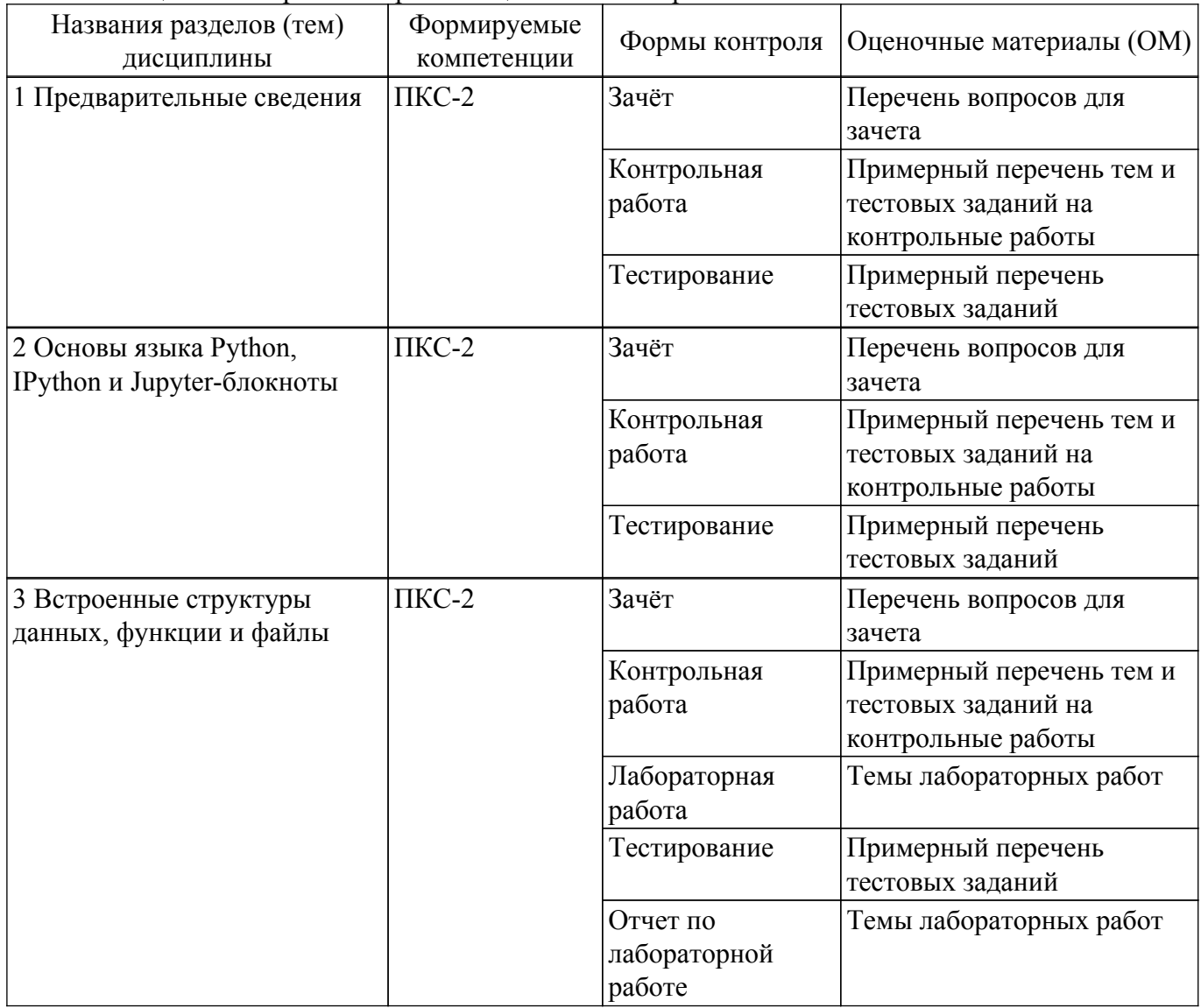

Таблица 9.1 – Формы контроля и оценочные материалы

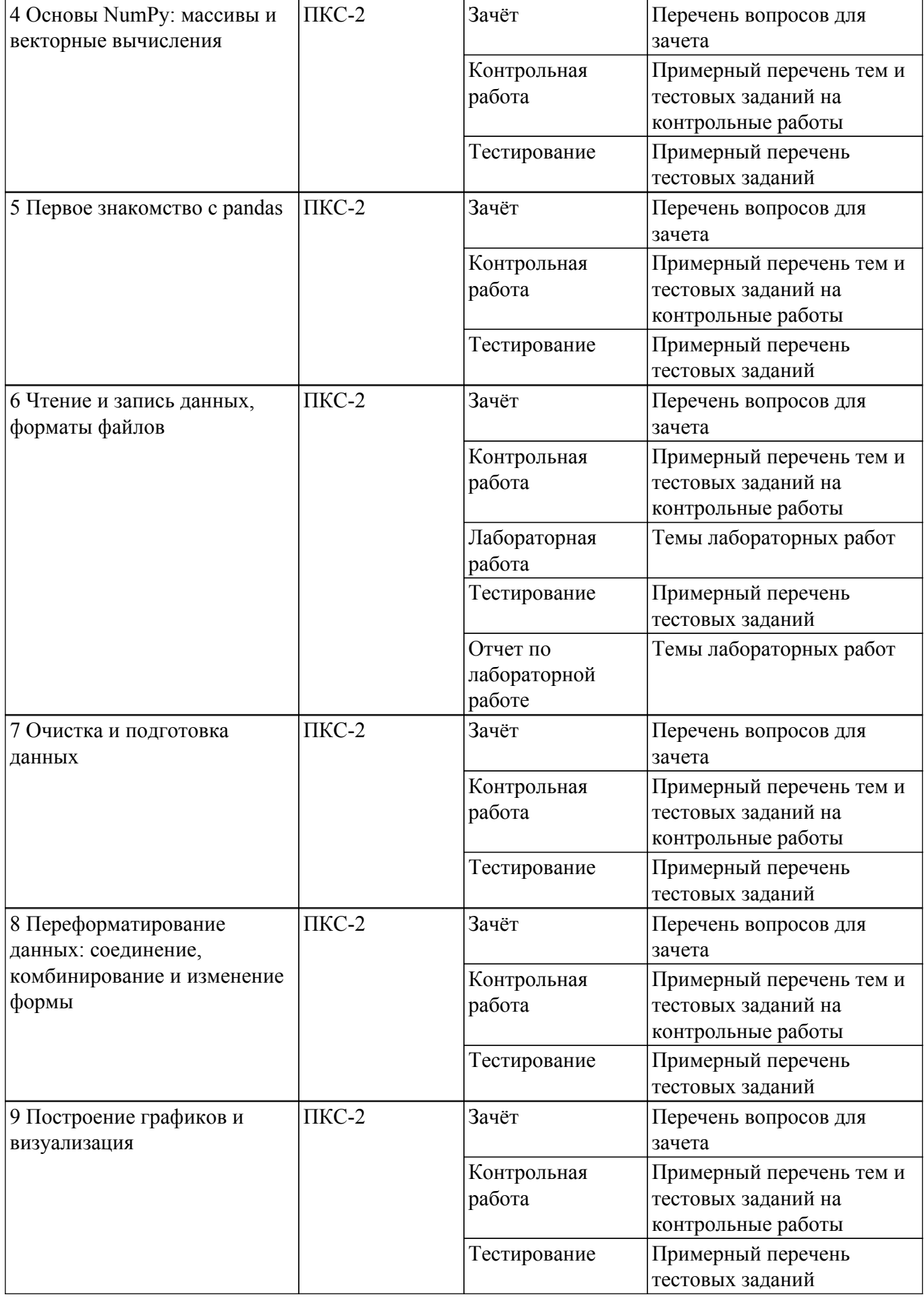

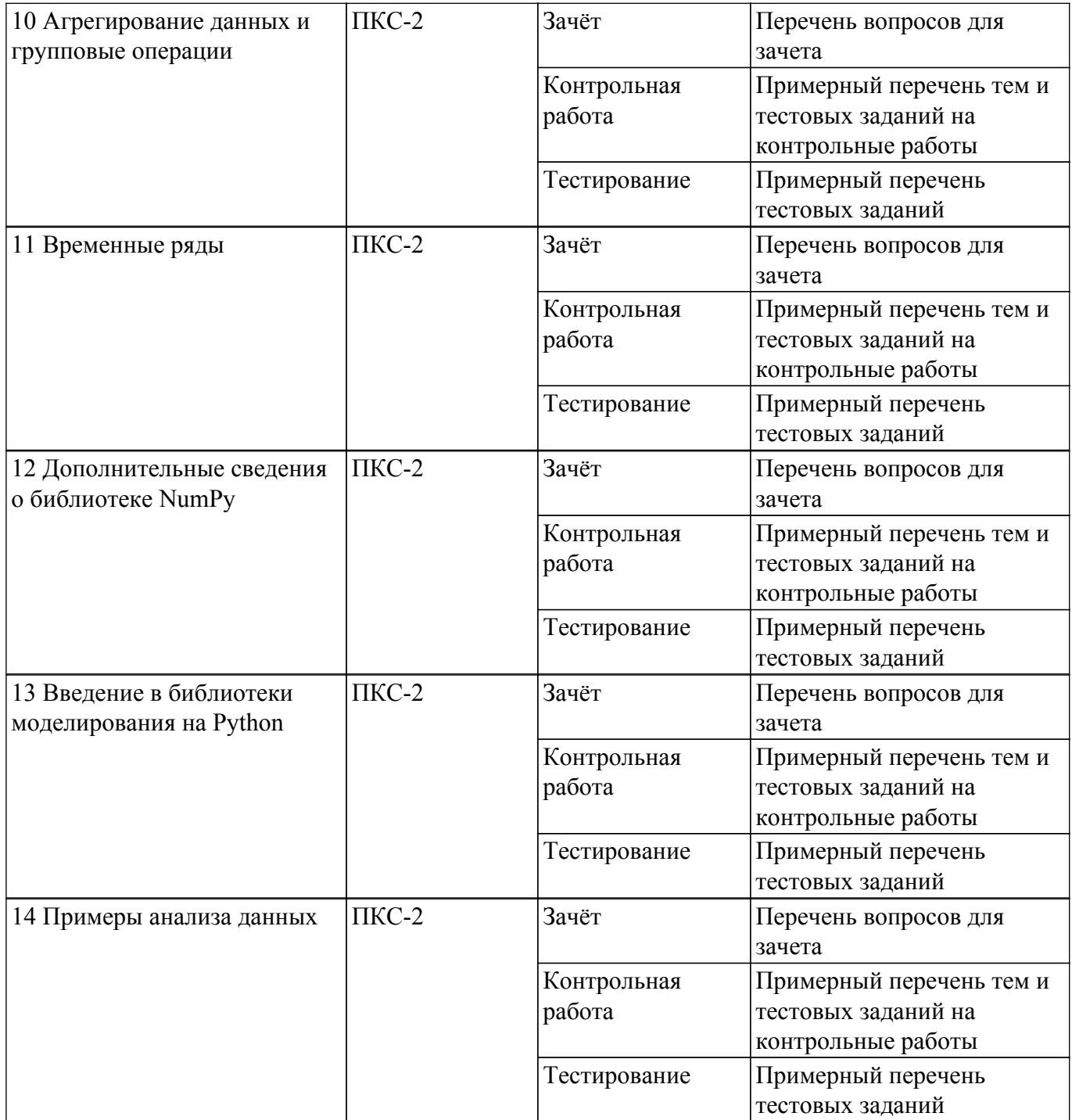

Шкала оценки сформированности отдельных планируемых результатов обучения по дисциплине приведена в таблице 9.2.

Таблица 9.2 – Шкала оценки сформированности планируемых результатов обучения по дисциплине

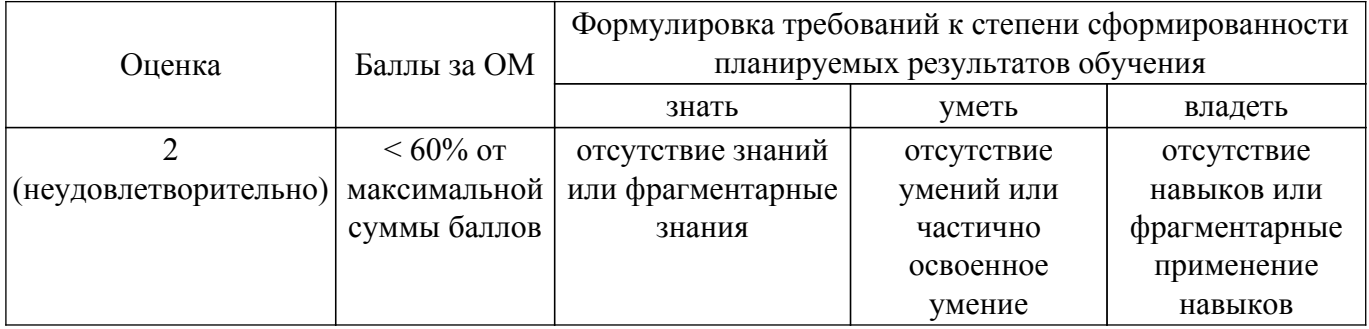

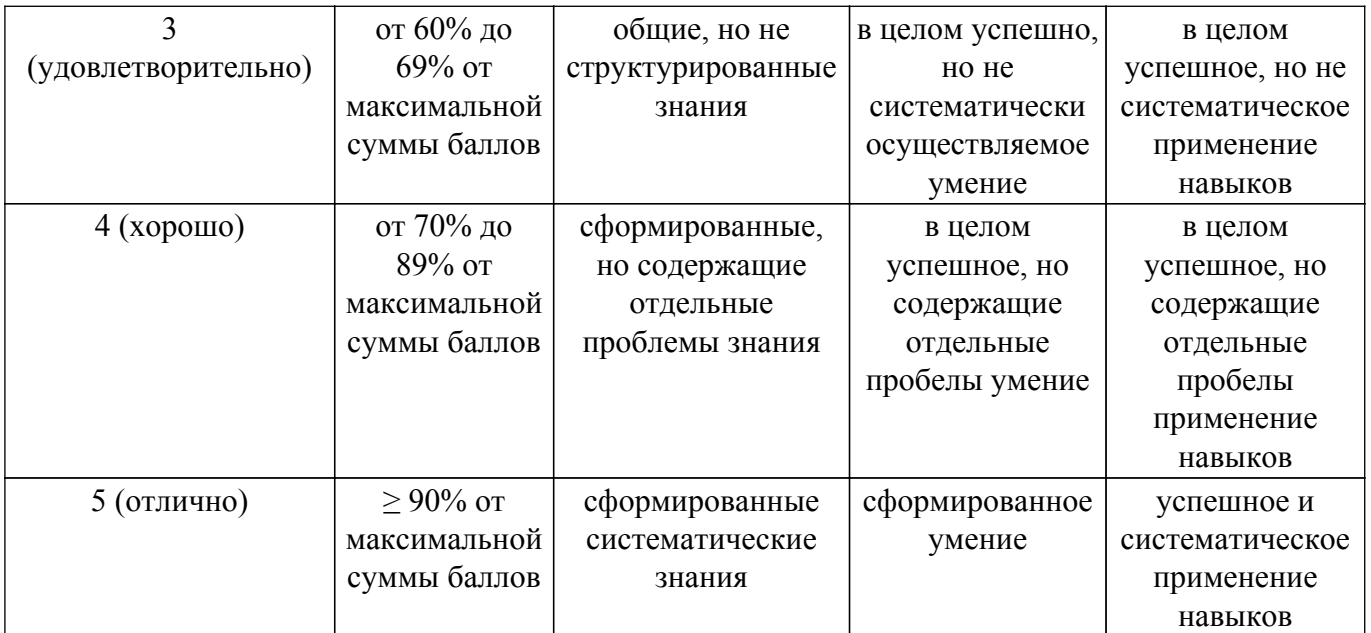

Шкала комплексной оценки сформированности компетенций приведена в таблице 9.3. Таблица 9.3 – Шкала комплексной оценки сформированности компетенций

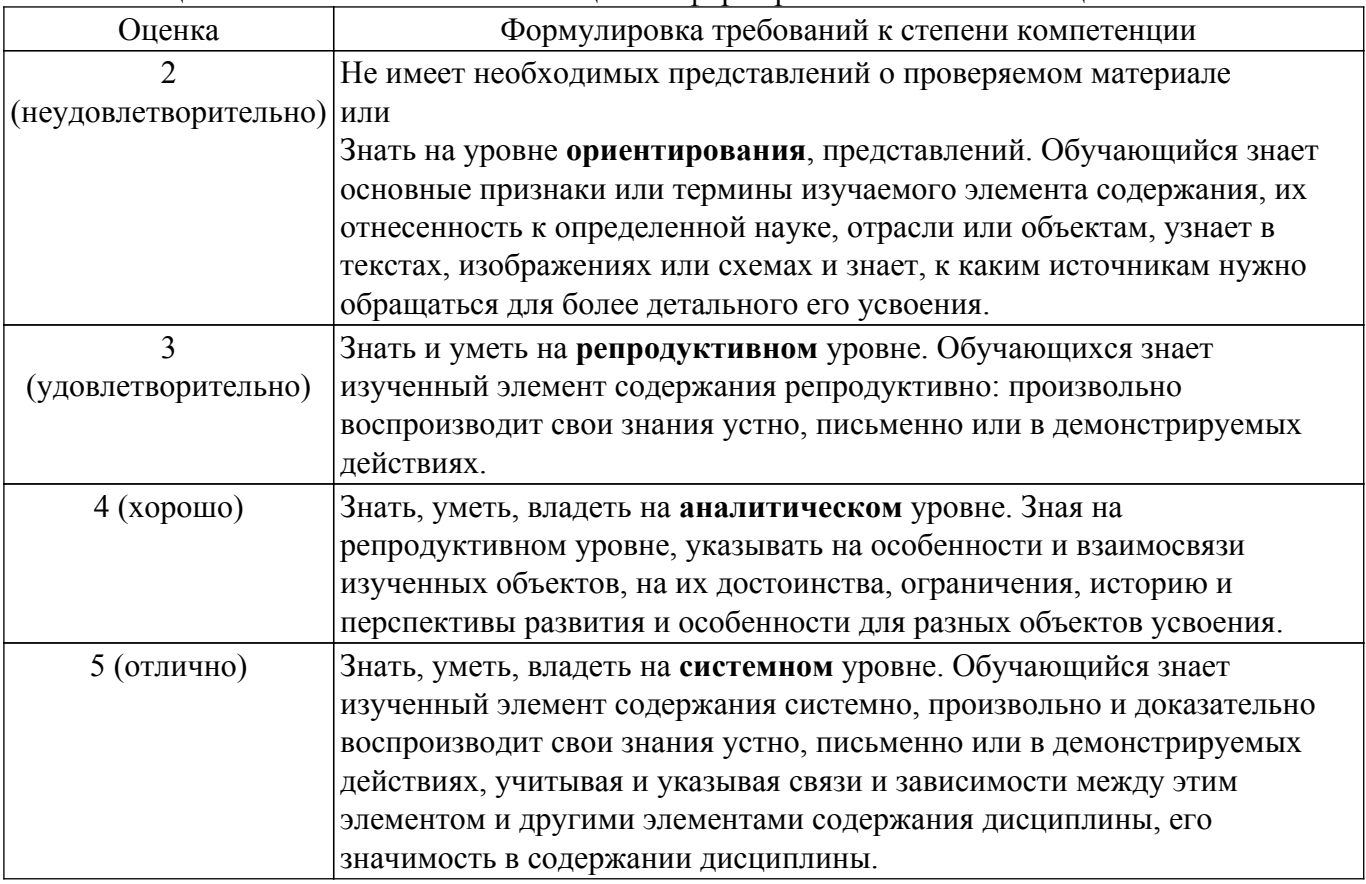

# **9.1.1. Примерный перечень тестовых заданий**

- 1. Язык программирования Python подходит для разработки:
	- 1) Компьютерных и мобильных приложений;
	- 2) Аналитика и машинное обучение;
	- 3) Игр;
	- 4) Ничего из этого.
- 2. Что хранит в себе переменная?
	- 1) Имя;
	- 2) Значение;
	- 3) Тип;

4) Длину своего значения.

- 3. Что обозначает тип данных int?
	- 1) Пелочисленное:
	- 2) Вещественное:
	- 3) Строковое;
	- 4) Булевое.
- 4. Выберите правильную запись оператора присваивания:
	- 1)  $10 = x$ :
	- 2.)  $y = 7.8$ ;
	- 3)  $a = 5$ :
	- 4)  $a == b + x$ .
- 5. Укажите оператор ввода:
	- $1)$  input $()$ ;
	- $2)$  print();
	- $3)$  int();
	- $4)$  random().
- 6. Сколько возможных значений у переменной типа bool?
	- $1) 2:$
	- $2)4:$
	- $3) 10:$
	- 4) Сколько угодно.
- 7. Какой оператор здесь используется?
	- If  $n < 100$ :  $b = n + a$ 
		- 1) Условный оператор;
		- 2) Оператор присваивания;
		- 3) Оператор сложения;
		- 4) Оператор умножения.
- 8. Что лучше использовать для множественного ветвления?
	- 1) if  $-\text{elif}-\text{else}$ ; 2) MHoro if; 3) if  $-\text{else}-\text{elif}$ ; 4) while.
- 9. Оператор цикла в языке Python:
	- 1) while; 2) for; 3) if; 4) print.
- 10. Сколько раз произойдет итерация цикла? (Итерация единичное выполнение тела цикла) print("Ocranoc<sub>b</sub>", total) total = 100 i = 0 while  $i < 0$ ; n = int(input()) total = total - n i = i + 1  $(1)$  4; 2) 5; 3) 6; 4) 0.
- 11. Для чего нужен оператор break?
	- 1) Для завершения программы;
	- 2) Лля выхола из никла:
	- 3) Для поломки компьютера;
	- 4) Для удаления программы.
- 12. Где находятся параметры, а где аргументы функции?
	- 1) Параметры пишутся при объявлении функции, аргументы при вызове;
	- 2) Аргументы пишутся при объявлении функции, параметры при вызове;
	- 3) Это одно и то же!
	- 4) У функции есть только параметры.
- 13. Что делает функция len()?
	- 1) Возвращает ллину строки: 2
	- ) Возвращает случайное число;
	- 3) Возвращает номер символа;
	- 4) Возвращает модуль числа.
- 14. Как добавить модуль в программу?
	- 1) import math; 2) import math(); 3) import (math); 4) import math.
- 15. На каких операционных системах может работать Python? 1) Windows; 2) Linux; 3) macOS; 4) Ничего из этого.
- 16. Создатель языка программирования Python
	- 1) Гвидо Ван Россум; 2) Дэвид Паттерсон; 3) Эрвин Дональд Кнут; 4) Джеймс Артур Гослинг
- 17. Что выведет следующая программа?

 $a = [1,2,3, \text{None}, (),[], ]$  print(len(a))

1) Syntax Error; 2) 4; 3) 5; 4) 6; 5) 7.

- 18. Что будет напечатано?  $x = True$  y = False z = False if not x or y: print(1) elif not x or not y and z: print(2) elif not x or y or not y and x:  $print(3)$  else:  $print(4)$ 1) 1; 2) 2; 3) 3; 4) 4.
- 19. Что выведет следующий код, при его исполнении?  $print(tvpe(1/2))$ 
	- 1) class 'int'; 2) class 'number'; 3) class 'float'; 4) class 'double'; 5) class 'tuple'.
- 20. Что делает следующий код?
	- $def a(b, c, d)$ : pass
	- 1) Определяет список и инициализирует его;
	- 2) Определяет функцию, которая ничего не делает;
	- 3) Определяет функцию, которая передает параметры;
	- 4) Определяет пустой класс.

# 9.1.2. Перечень вопросов для зачета

Приведены примеры типовых заданий из банка контрольных тестов, составленных по пройденным разделам дисциплины.

- 1. Какова максимально возможная длина идентификатора?
	- а) 31 символ
	- **b**) 48 символов
	- с) 63 символа
	- d) 79 символов
- 2. Какая функция перегружает оператор + ?
	- a) sum  $()$
	- $\overline{b}$   $\overline{a}$  add  $\overline{a}$   $\overline{b}$
	- c) plus  $()$
	- d) ни один из вышеперечисленных
- 3. Какой диапазон значений может возвращать random.random()?
	- a)  $(0.0, 1.0)$
	- b)  $[0.0, 1.0]$
	- c)  $(0.0, 1.0]$
	- d)  $[0.0, 1.0)$
- 4. Почему не рекомендуется использовать имена локальных переменных, начинающиеся с полчеркивания?
	- а) они замелляют исполнение
	- b) они используются для обозначения глобальных переменных
	- с) они используются для обозначения частных переменных класса
	- d) все вышеперечисленное
- 5. Что из следующего в Python является недопустимым?
	- a) a b  $c = 1.000,000$
	- b) a,b,c = 1000, 2000, 3000
	- c) a b c =  $1000$  2000 3000
	- d) abc =  $1,000,000$
- 6. Что возвращает int(math.pow(3, 2))?
	- a) error, third argument required
	- b) error, too many arguments
	- c)  $6$
	- $\overline{d}$ ) 9
- 7. Предположим,  $d = \{$ "john": 40, "peter": 45 $\}$ , чтобы удалить запись для "john". Какую команду мы используем?
	- a) del  $d("john":40)$
	- b) d.delete(" $\phi$ iohn":40) c) d.delete("iohn")
	- d) del d["john"]
- 8. Что из перечисленного является кортежем Python?
- a)  $\{\}$
- b)  $\{1, 2, 3\}$
- c)  $[1, 2, 3]$
- $d(1, 2, 3)$
- 9. Как получить имя файла из файлового объекта (fp)?
	- a) fp. name  $()$
	- b) self. name  $(fp)$
	- c) fp. file(name)
	- d) fp.name
- 10. Предположим, что  $t = (1, 2, 4, 3)$ . Что из следующего неверно?
	- a)  $print(len(t))$
	- b) print $(max(t))$
	- c)  $t[3] = 45$
	- d) print( $t[3]$ )

# 9.1.3. Примерный перечень тем и тестовых заданий на контрольные работы

Веб-разработка на Python

- 1. Какая из следующих функций преобразует строку в список в Python?
	- a) list(mystring)
	- b) tuple(mystring)
	- c) eval(mystring)
	- d) repr(mystring)
- 2. Какая из следующих функций преобразует одиночный символ в его целочисленный эквивалент в Python?
	- a)  $oct(x)$
	- $b)$  hex $(x)$
	- c) ord $(x)$
	- $d)$  unichr $(x)$
- 3. Что из перечисленного эквивалентно random.randrange (3)?
	- a) random.select(range $(3)$ )
	- b) random.shuffle( $range(3)$ )
	- c) random.choice(range $(0, 3)$ )
	- $d$ ) range $(3)$
- 4. Какой из следующих операторов в Python оценивается как истина, если он не находит переменную в указанной последовательности, и ложь в противном случае? a) not in
	- $b)$  is
	- c)  $\frac{1}{2}$
	- $d)$  \*\*
- 5. Какая из следующих функций используется для проверки, все ли символы в строке находятся в нижнем регистре?
	- a) istitle $()$
	- b) isspace()
	- c) isnumeric()
	- d) islower()
- 6. Какая из следующих переменных среды для Python является альтернативным путем поиска молуля?
	- a) PYTHONHOME
	- b) PYTHONCASEOK
	- c) PYTHONSTARTUP
	- d) PYTHONPATH
- 7. Какой оператор верный для power $(x^y \vee y)$ ?
	- a)  $x^{\wedge\wedge}y$
	- b)  $x**y$
	- c)  $X^{\wedge} V$
	- d) ни олин из вышеперечисленных
- 8. Каково значение х, если  $x = \text{math.sqrt}(4)$ ?
- a)  $2.0$
- $b)2$
- c)  $(2.0, -2.0)$
- d) ничего из вышеперечисленного
- 9. Какой оператор осуществляет деление без остатка (возвращает целочисленное значение)?
	- a)  $\%$
	- $\overline{h}$  //
	- $c) /$
	- d) ни один из вышеперечисленных
- 10. Чувствителен ли Python к регистру при работе с идентификаторами?
	- а) да
	- $\overline{b}$ )  $\overline{h}$
	- с) иногда (только для кортежей)
	- d) ни один из вышеперечисленных

# 9.1.4. Темы лабораторных работ

- 1. Написать, отладить и протестировать программу на языке Python в соответствии со своим индивидуальным заданием на тему "Числа, Строки, Кортежи, Списки, Словари, Множества"
- 2. Написать, отладить и протестировать программу на языке Python в соответствии со своим индивидуальным заданием на тему "Файловый ввод-вывод, работа со строками и текстом, работа с двоичными файлами".

# 9.2. Методические рекомендации

Учебный материал излагается в форме, предполагающей самостоятельное мышление студентов, самообразование. При этом самостоятельная работа студентов играет решающую роль в ходе всего учебного процесса.

Начать изучение дисциплины необходимо со знакомства с рабочей программой, списком учебно-методического и программного обеспечения. Самостоятельная работа студента включает работу с учебными материалами, выполнение контрольных мероприятий, предусмотренных учебным планом.

В процессе изучения дисциплины для лучшего освоения материала необходимо регулярно обращаться к рекомендуемой литературе и источникам, указанным в учебных материалах; пользоваться через кабинет студента на сайте Университета образовательными ресурсами электронно-библиотечной системы, а также общедоступными интернет-порталами, содержащими научно-популярные и специализированные материалы, посвященные различным аспектам учебной дисциплины.

При самостоятельном изучении тем следуйте рекомендациям:

- чтение или просмотр материала осуществляйте со скоростью, достаточной для индивидуального понимания и освоения материала, выделяя основные идеи; на основании изученного составить тезисы. Освоив материал, попытаться соотнести теорию с примерами из практики;

- если в тексте встречаются незнакомые или малознакомые термины, следует выяснить их значение для понимания дальнейшего материала:

- осмысливайте прочитанное и изученное, отвечайте на предложенные вопросы.

Студенты могут получать индивидуальные консультации, в т.ч. с использованием средств телекоммуникации.

По дисциплине могут проводиться дополнительные занятия, в т.ч. в форме вебинаров. Расписание вебинаров и записи вебинаров публикуются в электронном курсе по дисциплине.

# 9.3. Требования к оценочным материалам для лиц с ограниченными возможностями здоровья и инвалидов

Лля лиц с ограниченными возможностями здоровья и инвалидов предусмотрены дополнительные оценочные материалы, перечень которых указан в таблице 9.4.

Таблица 9.4 - Дополнительные материалы оценивания для лиц с ограниченными

возможностями здоровья и инвалидов

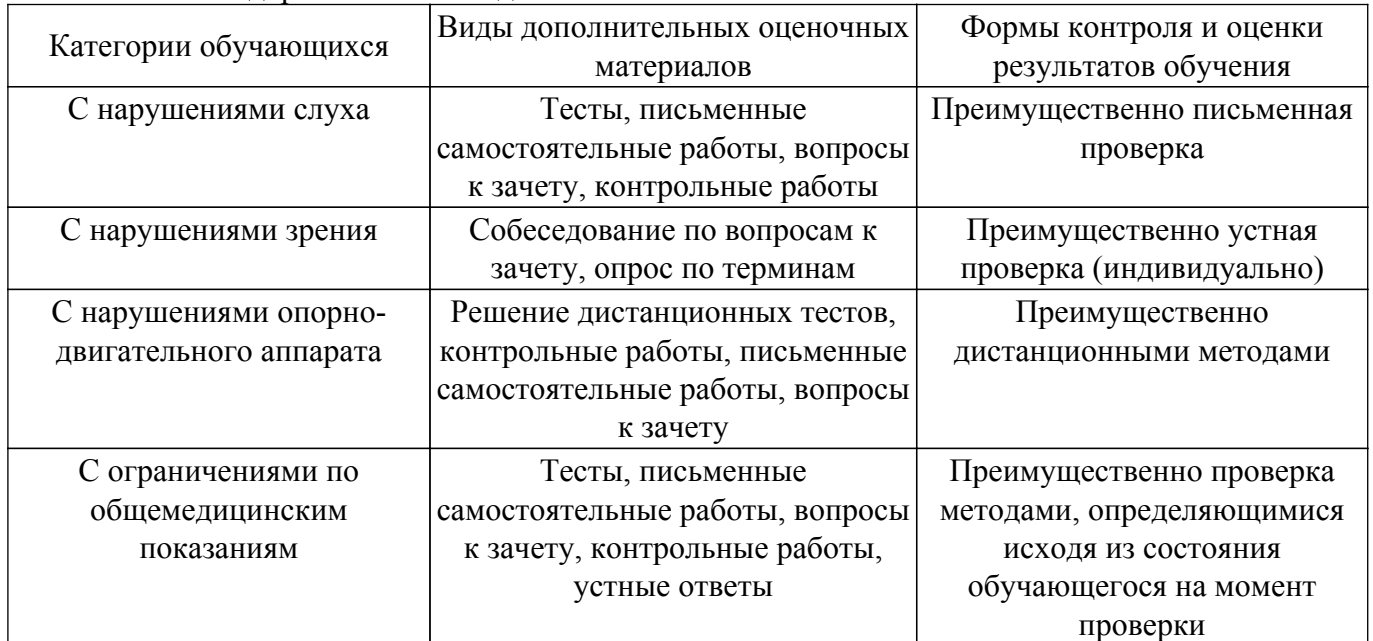

# **9.4. Методические рекомендации по оценочным материалам для лиц с ограниченными возможностями здоровья и инвалидов**

Для лиц с ограниченными возможностями здоровья и инвалидов предусматривается доступная форма предоставления заданий оценочных средств, а именно:

- в печатной форме;
- в печатной форме с увеличенным шрифтом;
- в форме электронного документа;
- методом чтения ассистентом задания вслух;
- предоставление задания с использованием сурдоперевода.

Лицам с ограниченными возможностями здоровья и инвалидам увеличивается время на подготовку ответов на контрольные вопросы. Для таких обучающихся предусматривается доступная форма предоставления ответов на задания, а именно:

- письменно на бумаге;
- набор ответов на компьютере;
- набор ответов с использованием услуг ассистента;

– представление ответов устно.

Процедура оценивания результатов обучения лиц с ограниченными возможностями здоровья и инвалидов по дисциплине предусматривает предоставление информации в формах, адаптированных к ограничениям их здоровья и восприятия информации:

# **Для лиц с нарушениями зрения:**

- в форме электронного документа;
- в печатной форме увеличенным шрифтом.

# **Для лиц с нарушениями слуха:**

– в форме электронного документа;

– в печатной форме.

# **Для лиц с нарушениями опорно-двигательного аппарата:**

– в форме электронного документа;

– в печатной форме.

При необходимости для лиц с ограниченными возможностями здоровья и инвалидов процедура оценивания результатов обучения может проводиться в несколько этапов.

# **ЛИСТ СОГЛАСОВАНИЯ**

Рассмотрена и одобрена на заседании кафедры АОИ протокол № 6 от «10 » 12 2020 г. протокол № 6 от «<u>10 » 12 2020</u> г.

# **СОГЛАСОВАНО:**

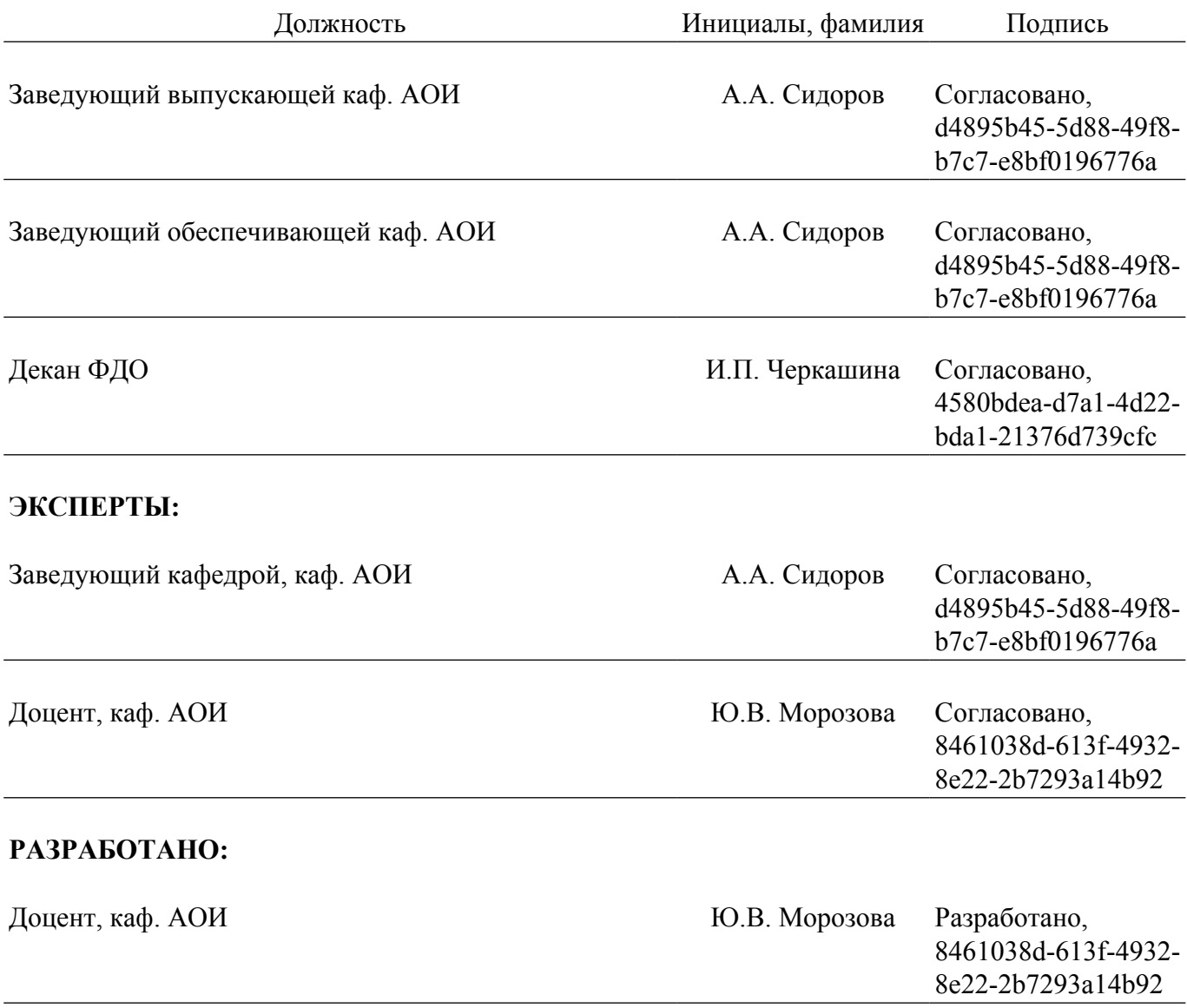